## Experto Universitario Informática para la Geomática

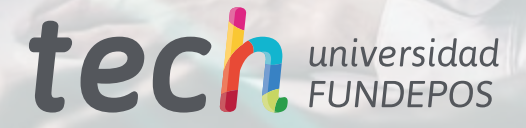

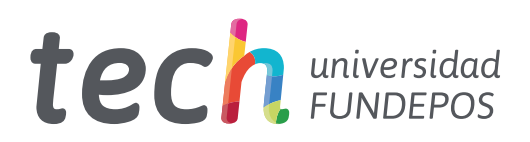

Experto Universitario Informática para la Geomática

- » Modalidad: online
- » Duración: 6 meses
- » Titulación: TECH Universidad FUNDEPOS
- » Horario: a tu ritmo
- » Exámenes: online

Acceso web: [www.techtitute.com/ingenieria/experto-universitario/experto-informatica-geomatica](http://www.techtitute.com/ingenieria/experto-universitario/experto-informatica-geomatica)

## Índice

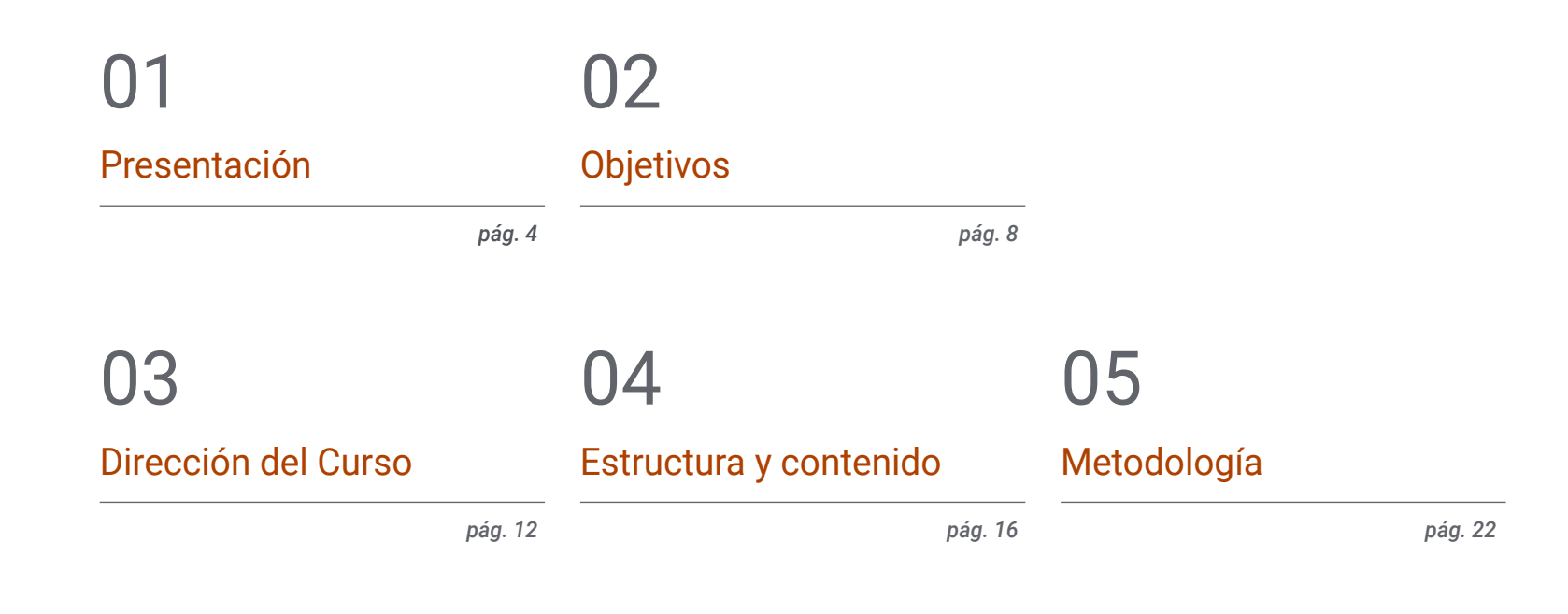

[Titulación](#page-29-0) 06

*pág. 30*

## <span id="page-3-0"></span>Presentación 01

La Geomática se encarga de recoger, procesar y presentar de forma visual los datos topográficos. Por esa razón, es una disciplina que cada vez se apoya más en la informática, que ha experimentado y continúa experimentando grandes avances y aportando nuevas soluciones tecnológicas a este ámbito de la geografía y la ingeniería civil. Así, esta titulación profundiza en las novedades informáticas en este campo, dotando al profesional de las herramientas más innovadoras para que pueda desarrollar su trabajo de forma actualizada y precisa.

*Incorpora a tu trabajo las últimas herramientas informáticas, de modo que puedas analizar y presentar los resultados de tus mediciones de la mejor forma posible"*

## tech 06 | Presentación

La informática es una herramienta esencial para la geomática. Le aporta numerosas soluciones digitales para procesar y exponer los diferentes datos recogidos durante cualquier proceso topográfico. Sin embargo, avanza rápidamente y cada año surgen nuevos métodos y softwares que facilitan la tarea del topógrafo, haciéndola más precisa. Por esa razón, el profesional que se dedique a este ámbito ha de estar atento a esas evoluciones, de modo que pueda incorporarlas a su trabajo diario.

Así, este Experto Universitario en Informática para la Geomática le ofrece las últimas novedades en cuestiones como la gestión de servidores web Apache, sus lenguajes de programación soportados como PHP, Pearl y Ruby, los servidores web Nginx y Tomcat, GeoServer, Grass GIS, OpenJump, la programación para backend en GIS o la programación en R y en JavaScript para los sistemas de información geográfica, entre muchas otras.

Todo ello se hará siguiendo un innovador sistema de enseñanza 100% online que permite al alumno compaginar su carrera profesional con los estudios, puesto que se adapta a sus circunstancias personales. Además, dispondrá de los mejores contenidos multimedia como ejercicios prácticos, procedimientos en vídeo, clases magistrales o resúmenes interactivos. Así mismo, el alumno será guiado por el mejor cuadro docente de esta especialidad, compuesto por auténticos expertos que conocen todas las novedades informáticas en el ámbito de la geomática.

Este Experto Universitario en Informática para la Geomática contiene el programa más completo y actualizado del mercado. Sus características más destacadas son:

- El desarrollo de casos prácticos presentados por expertos en informática y geomática
- Los contenidos gráficos, esquemáticos y eminentemente prácticos con los que está concebido recogen una información científica y práctica sobre aquellas disciplinas indispensables para el ejercicio profesional
- Los ejercicios prácticos donde realizar el proceso de autoevaluación para mejorar el aprendizaje
- Su especial hincapié en metodologías innovadoras
- Las lecciones teóricas, preguntas al experto, foros de discusión de temas controvertidos y trabajos de reflexión individual
- La disponibilidad de acceso a los contenidos desde cualquier dispositivo fijo o portátil con conexión a internet

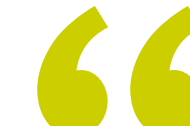

*Profundiza en la gestión de servidores como Apache, Nginx o Tomcat aplicados a la geomática con este Experto Universitario"*

### Presentación | 07 tech

*La geomática se transforma continuamente. Este programa te da la oportunidad de actualizarte atendiendo a las últimas innovaciones informáticas en geomática"*

*Esta titulación te ayudará a conocer las mejores aplicaciones de lenguajes de programación como Pearl, R o JavaScript enfocados a esta disciplina.* 

*Decide cómo, cuándo y dónde estudiar gracias a la metodología 100% online con la que se imparte este Experto Universitario.*

El programa incluye, en su cuadro docente, a profesionales del sector que vierten en esta capacitación la experiencia de su trabajo; además de reconocidos especialistas de sociedades de referencia y universidades de prestigio.

Su contenido multimedia, elaborado con la última tecnología educativa, permitirá al profesional un aprendizaje situado y contextual. Es decir, un entorno simulado que proporcionará una capacitación inmersiva programada para entrenarse ante situaciones reales.

El diseño de este programa se centra en el Aprendizaje Basado en Problemas, mediante el cual el profesional deberá tratar de resolver las distintas situaciones de práctica profesional que se le planteen a lo largo del curso académico. Para ello, contará con la ayuda de un novedoso sistema de vídeo interactivo realizado por reconocidos expertos.

## <span id="page-7-0"></span>Objetivos 02

Este Experto Universitario en Informática para la Geomática tiene como principal objetivo ofrecer al profesional las herramientas más avanzadas para desarrollar su trabajo topográfico con la mayor precisión. Por esa razón, esta titulación incide en aquellos conocimientos novedosos de la informática que el alumno puede integrar en su trabajo diario, facilitándolo y mejorando su eficacia. De este modo, al finalizar este programa, estará en posición de enfrentarse a los retos actuales de la geomática con todas las garantías.

*Actualízate con esta titulación especializada y comienza a aportar las mejores soluciones informáticas a tus mediciones y análisis topográficos"*

## tech 10 | Objetivos

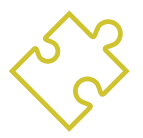

### Objetivos generales

- Evaluar los diferentes motores de bases de datos y sus bondades
- Analizar los servidores web más usados y con más proyección y prestigio
- Desarrollar los servidores recomendados por la fundación geoespacial
- Identificar las mejores soluciones de *backend* para proyectos específicos
- Evaluar los diferentes clientes de escritorio existentes, clientes webs y para móviles
- Analizar diferentes clientes *live*
- Identificar las mejores soluciones de *frontend* para proyectos específicos
- Desarrollar los lenguajes de programación predominantes en geomática
- Examinar dichos lenguajes como medio de conexión a las bases de datos
- Fundamentar el entorno más apropiado para el uso de uno u otro lenguaje
- Evaluar el uso de cada lenguaje y su utilidad para pintar mapas y presentar otros resultados

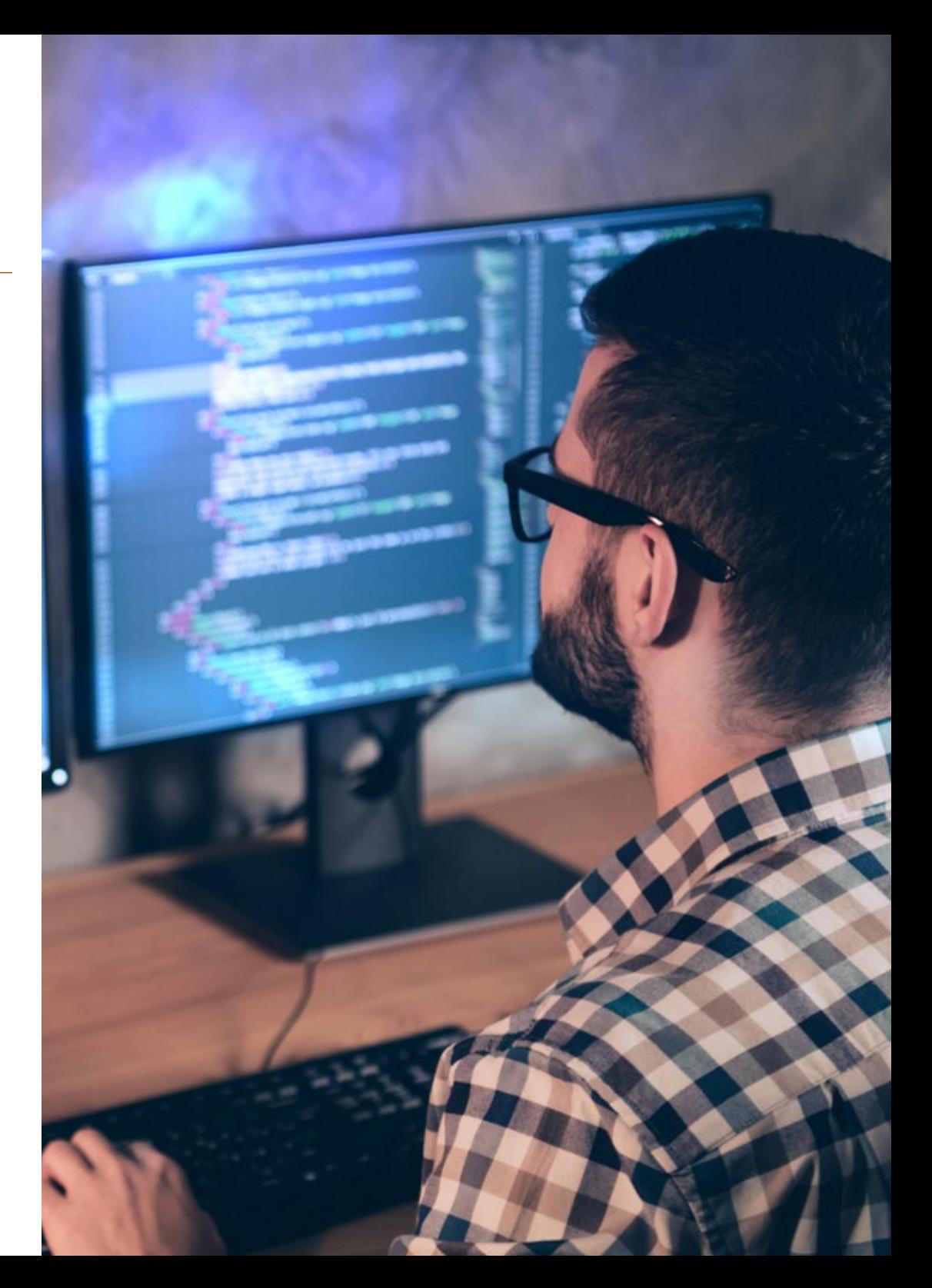

## Objetivos | 11 tech

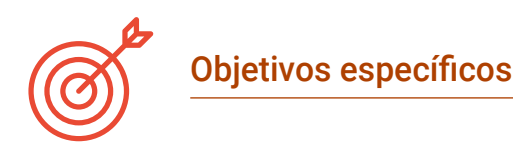

#### Módulo 1. Backend para SIG

- Generar conocimiento especializado sobre el servidor Apache para compartir resultados online
- Evaluar el servidor Nginx como alternativa al servidor Apache
- Analizar el servidor Tomcat como servidor de aplicaciones y otros servidores de aplicaciones
- Examinar el motor de bases de datos MySQL, Postgres y SQLite
- Determinar qué motor de bases de datos elegir para un proyecto en concreto

#### Módulo 2. Clientes para SIG

- Evaluar los requisitos de los diferentes clientes
- Analizar las capacidades de usar diferentes *plugins* y las capacidades de customización de los clientes
- Presentar los diferentes clientes y los lenguajes de programación que usan
- Examinar las diferentes opciones de que va a disponer un usuario
- Desarrollar casos de uso de los diferentes clientes
- Generar una fuente de conocimiento para discernir qué cliente usar para cada proyecto

#### Módulo 3. Programación para la geomática

- Configurar PHP y examinar sus requisitos de uso
- Presentar los datos almacenados de forma atractiva
- Analizar las estructuras de control e iteración en los diferentes lenguajes
- Determinar cómo conectarnos a Bases de Datos ubicadas en diferentes servidores o en el *cloud*
- Examinar las posibilidades de uso de los lenguajes para aplicaciones web y de dispositivos móviles
- Desarrollar casos de uso de los diferentes lenguajes
- Generar una fuente de conocimiento para discernir qué lenguaje usar para cada proyecto, servidor de *backend* o cliente de escritorio

*La informática ha experimentado grandes evoluciones en los últimos años y necesitas una titulación como esta para ponerte al día. Matricúlate ya"*

## <span id="page-11-0"></span>Dirección del curso 03

**回 日 名台 Foots** 

 $-2 - 2$ 

Este Experto Universitario en Informática para la Geomática tiene un cuadro docente de alto nivel compuesto por profesionales en activo que conocen todos los secretos de la informática aplicada a la geomática. Así, los alumnos de esta titulación tendrán la oportunidad de disfrutar de los mejores contenidos de la mano de nos profesores especializados en este ámbito, de modo que podrán estar al día de las últimas novedades en la disciplina.

### Dirección del curso | 13 tech

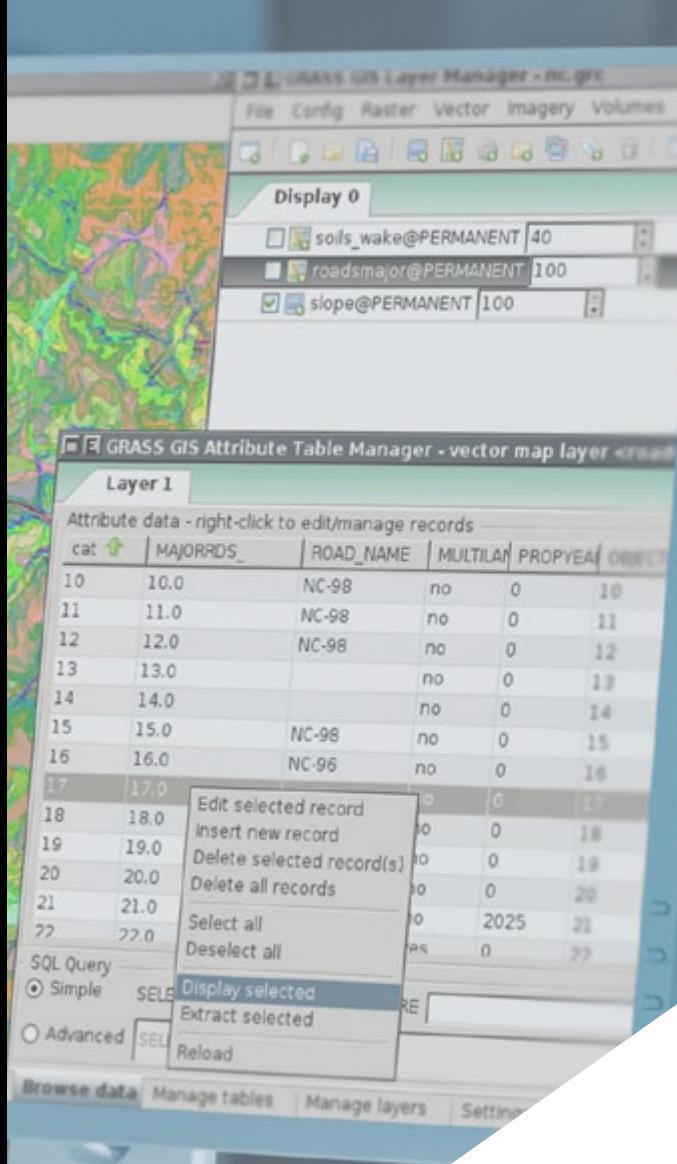

 $17 - 10$ 

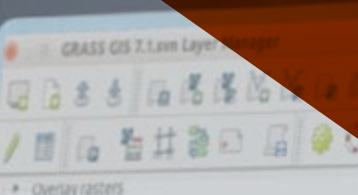

- > Solar radiance and shadows
- » Terrain analysis
- » Transform features
- \* Hydrologic modeling
- \* Groundwater modeling
- \* Landscape patch analysis
- Set up sampling and analysis framework
- Edge density [cli.edgedensity] Contrast weighted edge density followed?
- Patcharea mean [cli.mps]
- Patch area range [r.li.padrange]
- Patcharea Std Dev [r.ll.padsd]
- Patcharea Coeff Var Tr.ll.padcyl
- Patch density [r.ii.patchdensity]
- Patchnumber fr.li.patchnuml
- Dominance's diversity [r.li.dominance]
- Shannon's diversity [r.li.shannon]
- Simpson's diversity [r.ii.simpson]
- Richness [r.li.richness] Shape index [r.li.shape]
- + Wildfire modeling
- \* Change category
- Cenerate ra

\* Gener

*Los últimos avances en informática aplicada a la geomática, de la mano de los mejores profesores"*

## tech 14 | Dirección del curso

#### Dirección

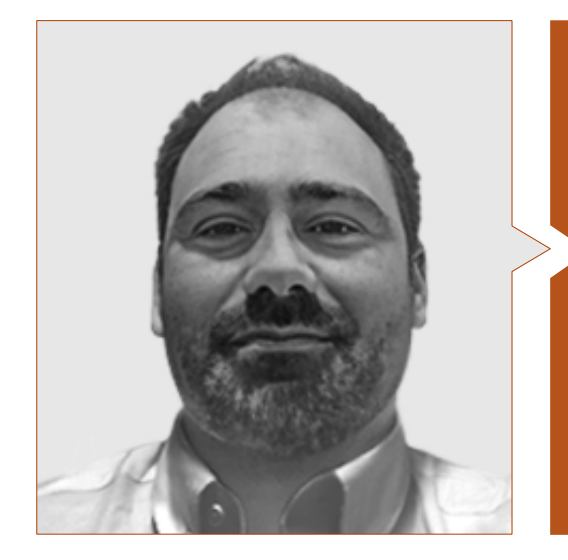

#### D. Puértolas Salañer, Ángel Manuel

- Full Satck Developer en Alkemy Enabling Evolution
- Desarrollador de aplicaciones en Entorno Net, desarrollo en Python, gestión BBDD SQL Server y administración de sistemas en ASISPA
- Topógrafo de estudio y reconstrucción de caminos y accesos a poblaciones en el Ministerio de Defensa
- Topógrafo de georreferenciación del catastro antiguo de la provincia de Murcia en Geoinformación y Sistemas SL
- Gestión Web, administración de servidores y desarrollos y automatización de tareas en Python en Milcom
- Desarrollo de aplicaciones en Entorno Net, gestión SQL Server y soporte de software propio en Ecomputer
- Ingeniero Técnico en Topografía por la Universidad Politécnica de Valencia
- Máster en Ciberseguridad por MF Business School y la Universidad Camilo José Cela

#### Profesores

#### D. Díaz, Rodrigo

- GIS Developer en Indrica
- Desarrollador senior en ViewNext CaixaBank
- Cofundador de Geomodel Cartografía & SIG SC
- Desarrollador de Webapps en ValeWeb
- Licenciado en Ingeniería Superior en Cartografía y Geodesia en la Universidad Politécnica de Valencia
- Licenciado en Ingeniería Técnica en Topografía en la Universidad Politécnica de Valencia
- FP Superior en Desarrollo de Aplicaciones Web en el CIPFP de Mislata

#### D. Porto Tapiquén, Carlos Efraín

- Analista, consultor y cartógrafo en Sistemas de Información Geográfica
- Profesor de Sistemas de Información Geográfica en la Maestría de Ordenamiento Territorial
- Instructor de Cursos de Extensión en SIG y Cartografía Digital
- Máster en Teledetección y SIG
- Licenciado en Geografía por la Universidad Central de Venezuela

**Ti** Monasterio de Santa Clara

Dirección de curso | 15 tech

Convento de Santa Isabel

w

Convento de Santa Paula

Cuartel de El Carmen

Đ

Parlamento Andaluz

Palacio de Las Dueñas \ Jardines de El Valle Monasterio de San Isidoro

Iglesia de San Pedro Convento de Santa Catalina

TCasa de Pilatos

TAntigua Universidad Museo de Bellas Artes

Tiglesia de Santa Cruz Palacio Arzobispal

TPlaza de toros an

Catedral y Giralda

**HAyuntamento** 

TAlcazar Archivo de Indias

## <span id="page-15-0"></span>Estructura y contenido 04

 $\sum_{i=1}^{n}$ 

Este Experto Universitario en Informática para la Geomática está estructurado en 3 módulos especializados mediante los cuales el alumno podrá profundizar en los más recientes avances en cuestiones como: QGIS Server y su instalación en distribuciones Linux como Ubuntu, Kosmo Desktop, Tile Mill, la sintaxis y estructuras de control en PHP a la hora de programar para *Backend*, la programación en Python o la programación en R, entre muchas otras.

*No hay unos contenidos más novedosos que estos para programar para geomática"*

Т.

### tech 18 | Estructura y contenido

#### Módulo 1. *Backend* para SIG

- 1.1. Servidor Web Apache
	- 1.1.1. Servidor Web Apache
	- 1.1.2. Instalación
	- 1.1.3. Anatomía del servidor Apache 1.1.3.1. Carpetas de contenido estándar
		- 1.1.3.2. Los *logs*
	- 1.1.4. Configuración
	- 1.1.5. Lenguajes de programación soportados 1.1.5.1. Php
		-
		- 1.1.5.2. Perl
		- 1.1.5.3. Ruby
		- 1.1.5.4. Otros
- 1.2. Servidor Web Nginx
	- 1.2.1. Servidor Web Nginx
	- 1.2.2. Instalación
	- 1.2.3. Características
- 1.3. Servidor Web Tomcat
	- 1.3.1. Servidor Web Tomcat
	- 1.3.2. Instalación
	- 1.3.3. El *Plugin* Maven
	- 1.3.4. Conectores
- 1.4. GeoServer
	- 141 Geoserver
	- 1.4.2. Instalación
	- 1.4.3. Usando el *Plugin* ImageMosaic
- 1.5. MapServer
	- 1.5.1. MapServer
	- 1.5.2. Instalación
	- 1.5.3. Mapfile
	- 1.5.4. MapScript
	- 1.5.5. MapCache
- 1.6. *Deegree*
	- 1.6.1. *Deegree*
	- 1.6.2. Características de Deegree
	- 1.6.3. Instalación
	- 1.6.4. Configuración
	- 1.6.5. Uso
- 1.7. OGIS Server
	- 1.7.1. OGIS Server
	- 1.7.2. Instalación en Ubuntu
	- 1.7.3. Capacidades
	- 1.7.4. Configuración
	- 1.7.5. Uso
- 1.8. PostgreSQL
	- 1.8.1. PostgreSQL
	- 1.8.2. Instalación
	- 1.8.3. Posgis
	- 1.8.4. PgAdmin
- 1.9. SQLite
	- 1.9.1. SQLite
	- 1.9.2. Spatialite
	- 1.9.3. Spatialite-gui
	- 1.9.4. Spatialite-tools
		- 1.9.4.1. Herramientas generales
		- 1.9.4.2. Herramientas OSM
		- 1.9.4.3. Herramientas XML
		- 1.9.4.4. VirtualPG
- 1.10. MySQL
	- 1.10.1. MySQL
	- 1.10.2. Spatial Data Types
	- 1.10.3. phpMyAdmin

### Estructura y contenido | 19 **tech**

#### Módulo 2. Clientes para SIG

- 2.1. Grass GIS
	- 2.1.1. Grass GIS
	- 2.1.2. Componentes del interfaz gráfico
	- 2.1.3. Comandos del interfaz gráfico
	- 2.1.4. Procesamiento
- 2.2. Kosmo Desktop
	- 2.2.1. Kosmo Desktop
	- 2.2.2. Instalación
	- 2.2.3. Características
- 2.3. OpenJump
	- 2.3.1. OpenJump
	- 2.3.2. Instalación
	- 2.3.3. *Plugins*
- $2.4$   $OGS$ 
	- 2.4.1. QGIS
	- 2.4.2. Instalación
	- 2.4.3. Orfeo Toolbox
- 2.5. Tile Mill
	- 2.5.1. Tile Mill
	- 2.5.2. Instalación
	- 2.5.3. Creación de un mapa desde un CSV
- 2.6. gvSIG
	- 2.6.1. gvSIG
	- 2.6.2. Instalación
	- 2.6.3. Casos de uso
	- 2.6.4. Repositorio de *Scripts*
- 2.7. uDig
	- 2.7.1. uDig
	- 2.7.2. Instalación
	- 2.7.3. Características
	- $274$  Uso
- 2.8. Leaflet
	- 2.8.1 Leaflet
	- 2.8.2. Instalación
	- 2.8.3. Plugins
- 2.9. Mapbender
	- 2.9.1. Mapbender
	- 2.9.2. Características
	- 2.9.3. Instalación
	- 2.9.4. Configuración
	- 2.9.5. Uso
- 2.10. OpenLayers
	- 2.10.1. OpenLayers
	- 2.10.2. Características
	- 2.10.3. Instalación

#### Módulo 3. Programación para la Geomática

- 3.1. Programación para *Backend* en GIS. Instalación y configuración de PHP
	- 3.1.1. Programación para *Backend* en GIS
	- 3.1.2. Instalación de PHP
	- 3.1.3. Configuración: el fichero php.ini
- 3.2. Programación para Backend en GIS. Sintaxis y estructuras de control en PHP
	- 3.2.1. Sintaxis
	- 3.2.2. Tipos de datos
	- 3.2.3. Estructuras de control
		- 3.2.3.1. Estructuras de selección simple
		- 3.2.3.2. Estructuras de iteración While
		- 3.2.3.3. Estructuras de intervención For
	- 3.2.4. Funciones
- 3.3. Programación para Backend en GIS. Conexiones a BBDD en PHP
	- 3.3.1. Conexiones para la Base de Datos MySQL
	- 3.3.2. Conexiones para la Base de Datos PosgreSQL
	- 3.3.3. Conexiones para la Base de Daros SQLite

## tech 20 | Estructura y contenido

- 3.4. Programación en Python para GIS. Instalación, sintaxis y funciones
	- 3.4.1. Programación en Python para GIS
	- 3.4.2. Instalación
	- 3.4.3. Variables
	- 3.4.4. Expresiones y operadores
	- 3.4.5. Funciones
	- 3.4.6. Trabajando con *Strings*
		- 3.4.6.1. Formateando *Strings*
		- 3.4.6.2. Argumentos
		- 3.4.6.3. Expresiones regulares
- 3.5. Programación en Python para GIS. Estructuras de control y tratamiento de errores
	- 3.5.1. Estructuras de selección simple
	- 3.5.2. Estructuras de iteración While
	- 3.5.3. Estructuras de iteración For
	- 3.5.4. Tratamiento de errores
- 3.6. Programación en Python para GIS. Acceso a bases de datos
	- 3.6.1. Acceso a Bases de Datos MySQL
	- 3.6.2. Acceso a Bases de Datos PostgreSQL
	- 3.6.3. Acceso a Bases de Datos SQLite
- 3.7. Programación en R para GIS. Instalación y sintaxis básica
	- 3.7.1. Programación en R para GIS
	- 3.7.2. Instalación de paquetes
	- 3.7.3. Sintaxis básica de R
- 3.8. Programación en R para GIS. Estructuras de control y funciones
	- 3.8.1. Estructuras de selección simple
	- 3.8.2. Bucles
	- 3.8.3. Funciones
	- 3.8.4. Tipos de datos
		- 3.8.4.1. Listas
		- 3.8.4.2. Vectores
		- 3.8.4.3. Factores
		- 3.8.4.4. Dataframes

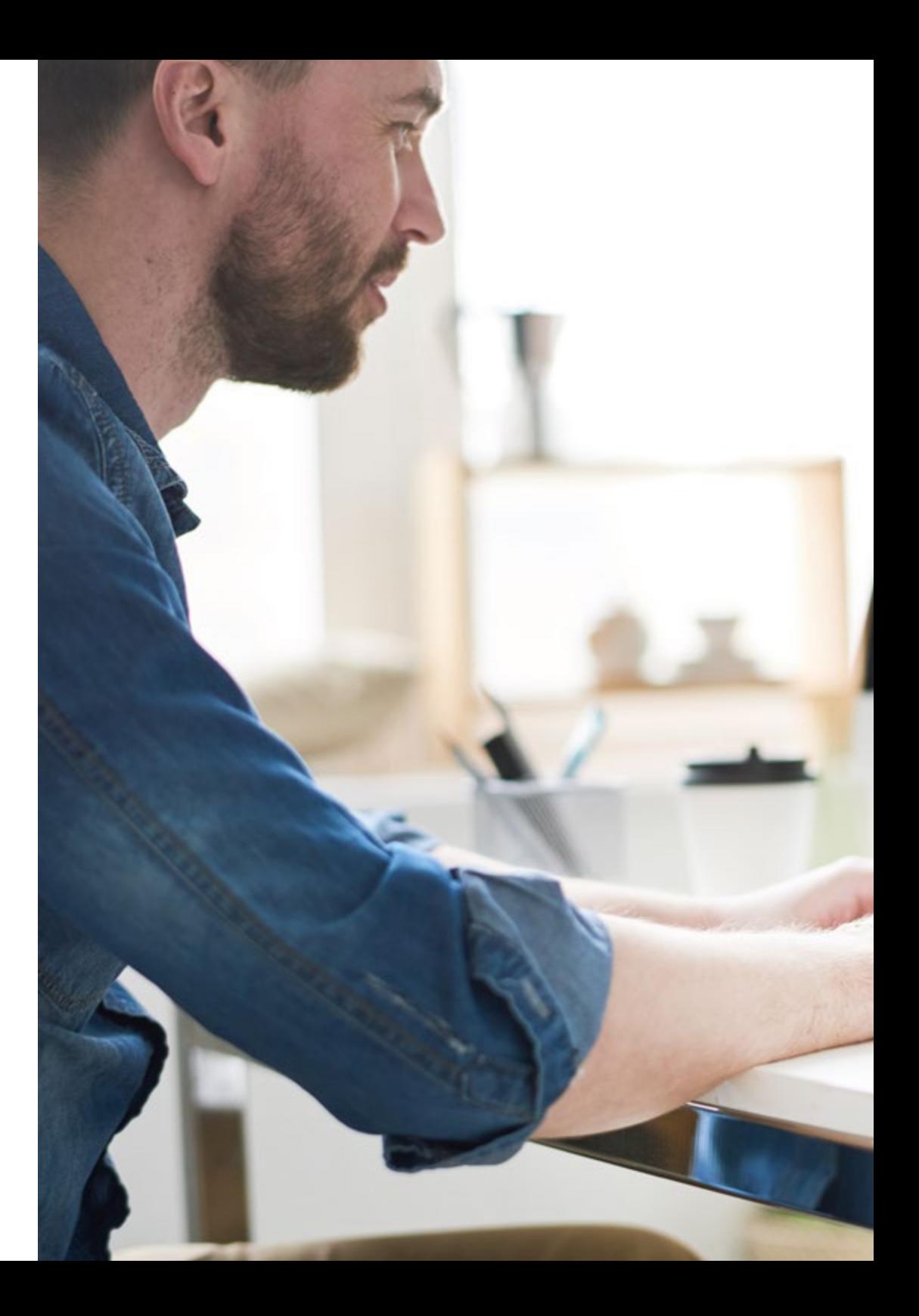

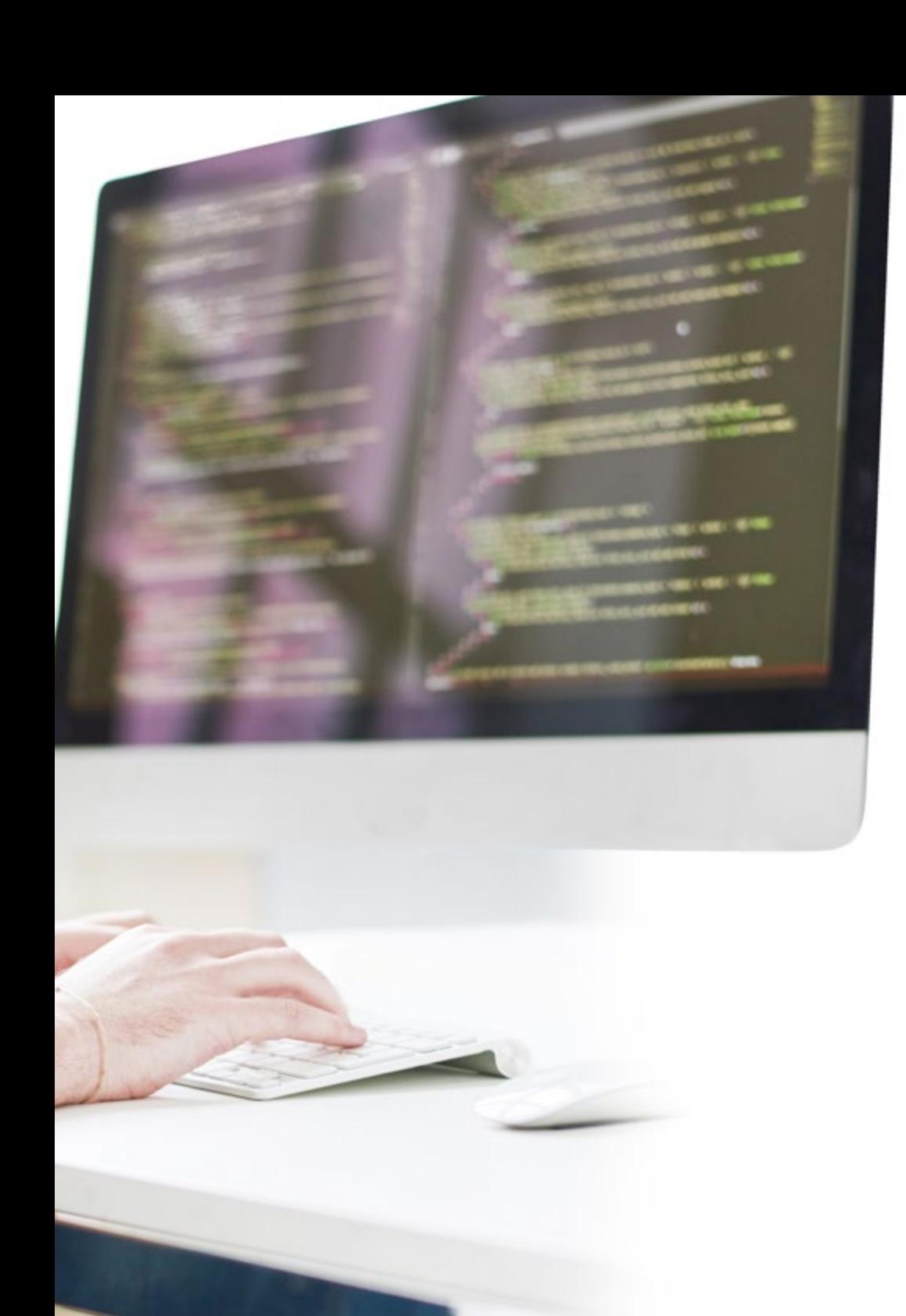

## Estructura y contenido | 21 tech

- 3.9. Programación en R para GIS. Acceso a base de datos
	- 3.9.1. Conexión a Mysql con Rstudio
	- 3.9.2. Integrar PostgreSQL PostGIS en R
	- 3.9.3. Uso de JDBC en R
- 3.10. Programación en JavaScript para GIS
	- 3.10.1. Programación en JavaScript para GIS
	- 3.10.2. Características
	- 3.10.3. NodeJS

*Los mejores contenidos, presentados a través de la mejor metodología de enseñanza del mercado educativo"*

## <span id="page-21-0"></span>Metodología 05

Este programa de capacitación ofrece una forma diferente de aprender. Nuestra metodología se desarrolla a través de un modo de aprendizaje de forma cíclica: *el Relearning*.

Este sistema de enseñanza es utilizado, por ejemplo, en las facultades de medicina más prestigiosas del mundo y se ha considerado uno de los más eficaces por publicaciones de gran relevancia como el *New England Journal of Medicine.*

*Descubre el Relearning, un sistema que abandona el aprendizaje lineal convencional para llevarte a través de sistemas cíclicos de enseñanza: una forma de aprender que ha demostrado su enorme eficacia, especialmente en las materias que requieren memorización"* 

## tech 24 | Metodología

#### Estudio de Caso para contextualizar todo el contenido

Nuestro programa ofrece un método revolucionario de desarrollo de habilidades y conocimientos. Nuestro objetivo es afianzar competencias en un contexto cambiante, competitivo y de alta exigencia.

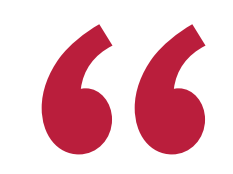

*Con TECH Universidad FUNDEPOS podrás experimentar una forma de aprender que está moviendo los cimientos de las universidades tradicionales de todo el mundo"*

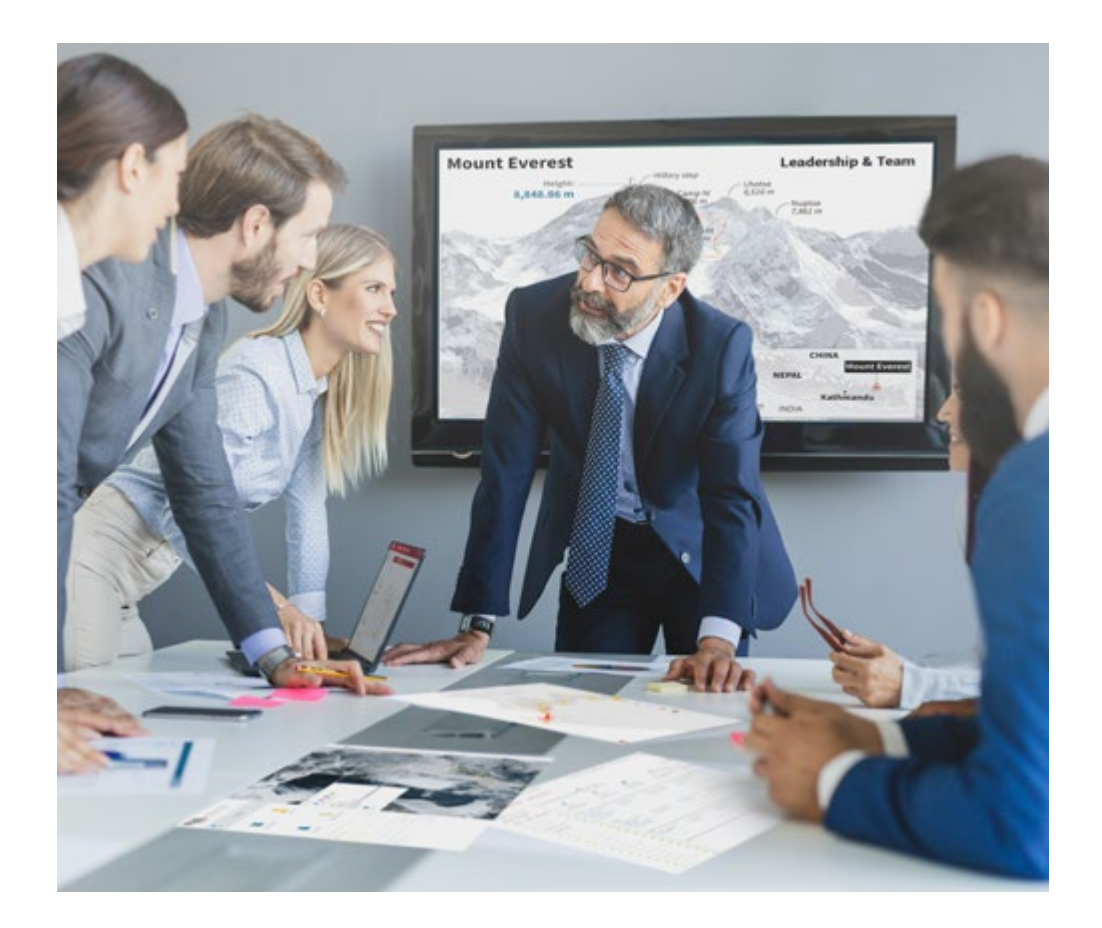

*Accederás a un sistema de aprendizaje basado en la reiteración, con una enseñanza natural y progresiva a lo largo de todo el temario.*

## Metodología | 25 **tech**

#### Un método de aprendizaje innovador y diferente

El presente programa de TECH Universidad FUNDEPOS es una enseñanza intensiva, creada desde 0, que propone los retos y decisiones más exigentes en este campo, ya sea en el ámbito nacional o internacional. Gracias a esta metodología se impulsa el crecimiento personal y profesional, dando un paso decisivo para conseguir el éxito. El método del caso, técnica que sienta las bases de este contenido, garantiza que se sigue la realidad económica, social y profesional más vigente.

> *Nuestro programa te prepara para afrontar nuevos retos en entornos inciertos y lograr el éxito en tu carrera"*

El método del caso ha sido el sistema de aprendizaje más utilizado por las mejores facultades del mundo. Desarrollado en 1912 para que los estudiantes de Derecho no solo aprendiesen las leyes a base de contenidos teóricos, el método del caso consistió en presentarles situaciones complejas reales para que tomasen decisiones y emitiesen juicios de valor fundamentados sobre cómo resolverlas. En 1924 se estableció como método estándar de enseñanza en Harvard.

Ante una determinada situación, ¿qué debería hacer un profesional? Esta es la pregunta a la que te enfrentamos en el método del caso, un método de aprendizaje orientado a la acción. A lo largo del programa, los estudiantes se enfrentarán a múltiples casos reales. Deberán integrar todos sus conocimientos, investigar, argumentar y defender sus ideas y decisiones.

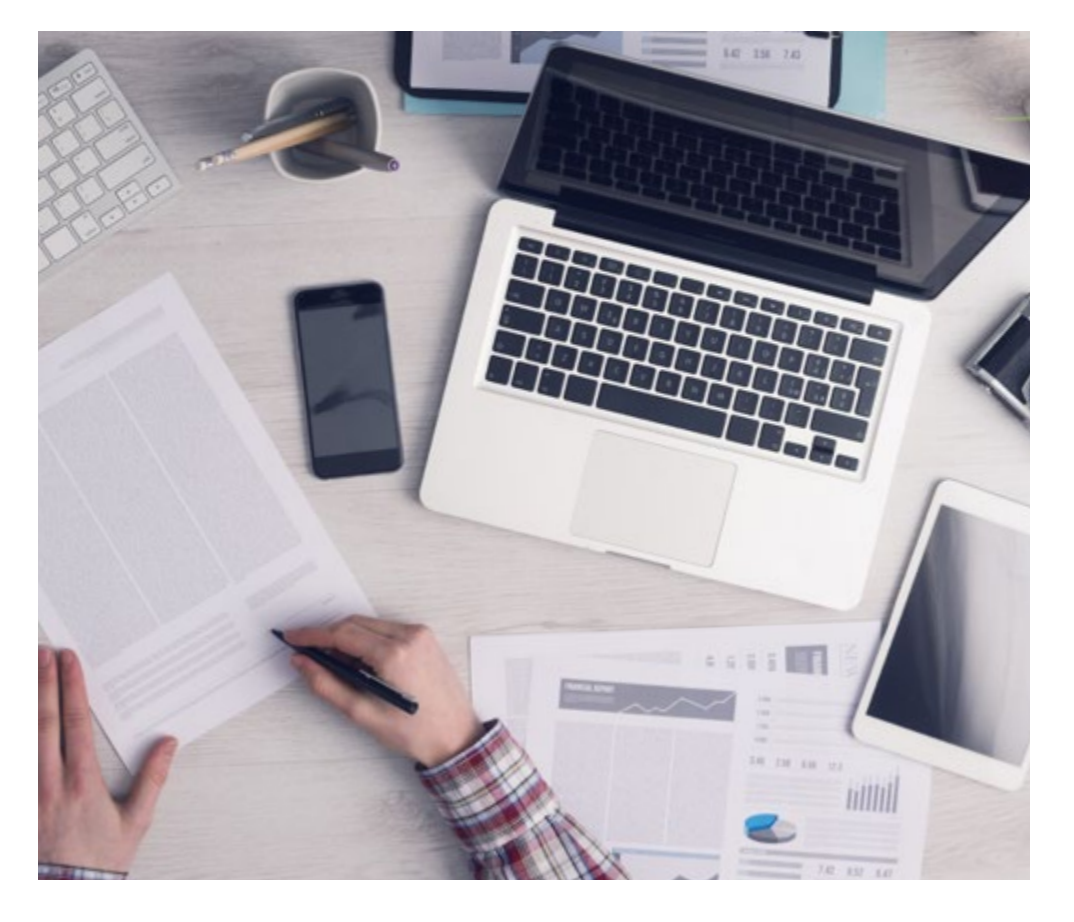

*El alumno aprenderá, mediante actividades colaborativas y casos reales, la resolución de situaciones complejas en entornos empresariales reales.*

## 26 | Metodología

#### Relearning Methodology

TECH Universidad FUNDEPOS aúna de forma eficaz la metodología del Estudio de Caso con un sistema de aprendizaje 100% online basado en la reiteración, que combina 8 elementos didácticos diferentes en cada lección.

Potenciamos el Estudio de Caso con el mejor método de enseñanza 100% online: el Relearning.

*En 2019 obtuvimos los mejores resultados de aprendizaje de todas las universidades online en español en el mundo.*

En TECH Universidad FUNDEPOS se aprende con una metodología vanguardista concebida para capacitar a los directivos del futuro. Este método, a la vanguardia pedagógica mundial, se denomina Relearning.

Nuestra universidad es la única en habla hispana licenciada para emplear este exitoso método. En 2019, conseguimos mejorar los niveles de satisfacción global de nuestros alumnos (calidad docente, calidad de los materiales, estructura del curso, objetivos…) con respecto a los indicadores de la mejor universidad online en español.

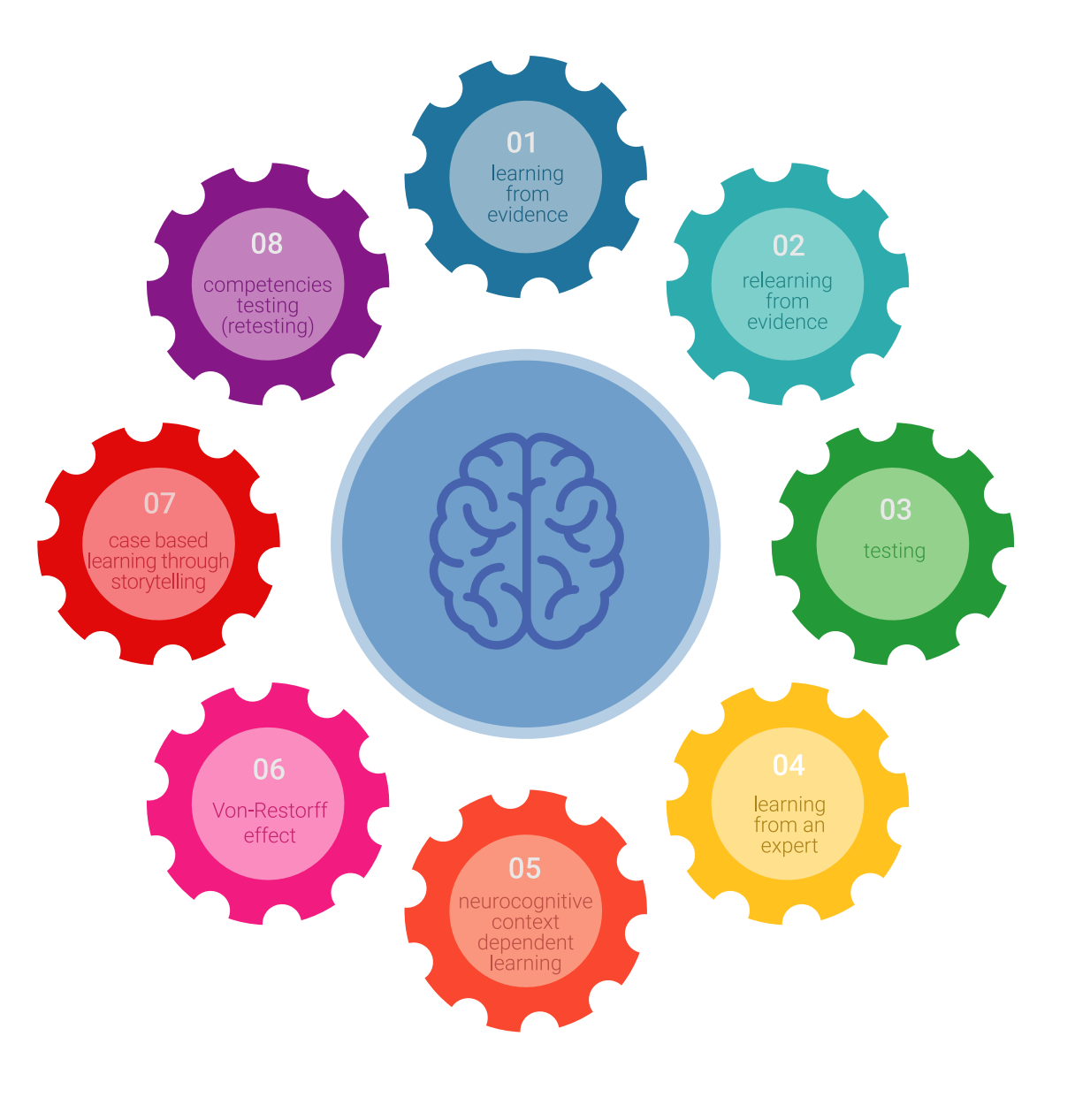

### Metodología | 27 tech

En nuestro programa, el aprendizaje no es un proceso lineal, sino que sucede en espiral (aprender, desaprender, olvidar y reaprender). Por eso, se combinan cada uno de estos elementos de forma concéntrica. Con esta metodología se han capacitado más de 650.000 graduados universitarios con un éxito sin precedentes en ámbitos tan distintos como la bioquímica, la genética, la cirugía, el derecho internacional, las habilidades directivas, las ciencias del deporte, la filosofía, el derecho, la ingeniería, el periodismo, la historia o los mercados e instrumentos financieros. Todo ello en un entorno de alta exigencia, con un alumnado universitario de un perfil socioeconómico alto y una media de edad de 43,5 años.

*El Relearning te permitirá aprender con menos esfuerzo y más rendimiento, implicándote más en tu capacitación, desarrollando el espíritu crítico, la defensa de argumentos y el contraste de opiniones: una ecuación directa al éxito.*

A partir de la última evidencia científica en el ámbito de la neurociencia, no solo sabemos organizar la información, las ideas, las imágenes y los recuerdos, sino que sabemos que el lugar y el contexto donde hemos aprendido algo es fundamental para que seamos capaces de recordarlo y almacenarlo en el hipocampo, para retenerlo en nuestra memoria a largo plazo.

De esta manera, y en lo que se denomina Neurocognitive context-dependent e-learning, los diferentes elementos de nuestro programa están conectados con el contexto donde el participante desarrolla su práctica profesional.

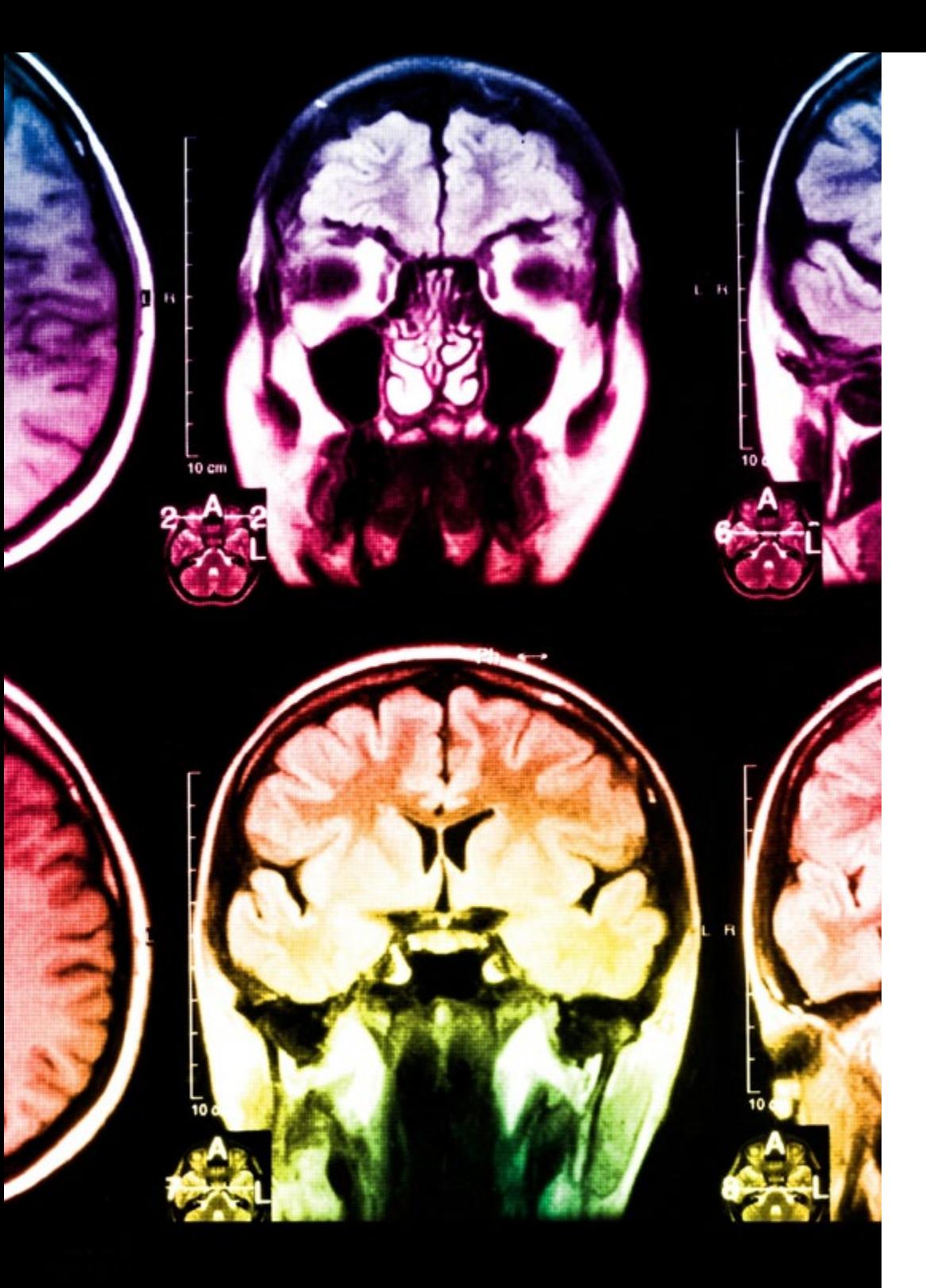

## 28 | Metodología

Este programa ofrece los mejores materiales educativos, preparados a conciencia para los profesionales:

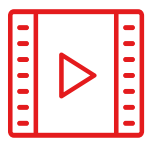

#### **Material de estudio**

Todos los contenidos didácticos son creados por los especialistas que van a impartir el curso, específicamente para él, de manera que el desarrollo didáctico sea realmente específico y concreto.

**30%**

**8%**

**10%**

Estos contenidos son aplicados después al formato audiovisual, para crear el método de trabajo online de TECH Universidad FUNDEPOS. Todo ello, con las técnicas más novedosas que ofrecen piezas de gran calidad en todos y cada uno los materiales que se ponen a disposición del alumno.

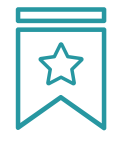

#### **Clases magistrales**

Existe evidencia científica sobre la utilidad de la observación de terceros expertos.

El denominado Learning from an Expert afianza el conocimiento y el recuerdo, y genera seguridad en las futuras decisiones difíciles.

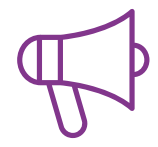

#### **Prácticas de habilidades y competencias**

Realizarán actividades de desarrollo de competencias y habilidades específicas en cada área temática. Prácticas y dinámicas para adquirir y desarrollar las destrezas y habilidades que un especialista precisa desarrollar en el marco de la globalización que vivimos.

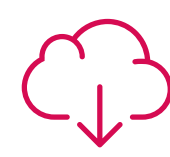

#### **Lecturas complementarias**

Artículos recientes, documentos de consenso y guías internacionales, entre otros. En la biblioteca virtual de TECH Universidad FUNDEPOS el estudiante tendrá acceso a todo lo que necesita para completar su capacitación.

### Metodología | 29 tech

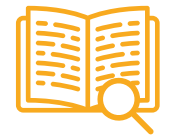

#### **Case studies**

Completarán una selección de los mejores casos de estudio elegidos expresamente para esta titulación. Casos presentados, analizados y tutorizados por los mejores especialistas del panorama internacional.

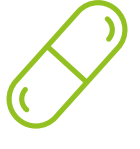

#### **Resúmenes interactivos**

El equipo de TECH Universidad FUNDEPOS presenta los contenidos de manera atractiva y dinámica en píldoras multimedia que incluyen audios, vídeos, imágenes, esquemas y mapas conceptuales con el fin de afianzar el conocimiento.

Este exclusivo sistema educativo para la presentación de contenidos multimedia fue premiado por Microsoft como "Caso de éxito en Europa".

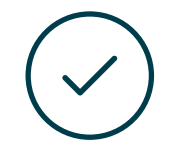

#### **Testing & Retesting**

Se evalúan y reevalúan periódicamente los conocimientos del alumno a lo largo del programa, mediante actividades y ejercicios evaluativos y autoevaluativos para que, de esta manera, el estudiante compruebe cómo va consiguiendo sus metas.

**4%**

**3%**

**25%**

**20%**

## <span id="page-29-0"></span>Titulación 06

El Experto Universitario en Informática para la Geomática garantiza, además de la capacitación más rigurosa y actualizada, el acceso a dos diplomas de Experto Universitario, uno expedido por TECH Universidad Tecnológica y otro expedido por Universidad FUNDEPOS.

Titulación | 31 tech

*Supera con éxito este programa y recibe tu titulación universitaria sin desplazamientos ni farragosos trámites"* 

## tech 32 | Titulación

El programa del Experto Universitario en Informática para la Geomática es el más completo del panorama académico actual. A su egreso, el estudiante recibirá un diploma universitario emitido por TECH Universidad Tecnológica, y otro por Universidad FUNDEPOS.

Estos títulos de formación permanente y actualización profesional de TECH Universidad Tecnológica y Universidad FUNDEPOS garantizan la adquisición de competencias en el área de conocimiento, otorgando un alto valor curricular al estudiante que supere las evaluaciones y acredite el programa tras cursarlo en su totalidad.

Este doble reconocimiento, de dos destacadas instituciones universitarias, suponen una doble recompensa a una formación integral y de calidad, asegurando que el estudiante obtenga una certificación reconocida tanto a nivel nacional como internacional. Este mérito académico le posicionará como un profesional altamente capacitado y preparado para enfrentar los retos y demandas en su área profesional.

Título: Experto Universitario en Informática para la Geomática N.º Horas: 450 h.

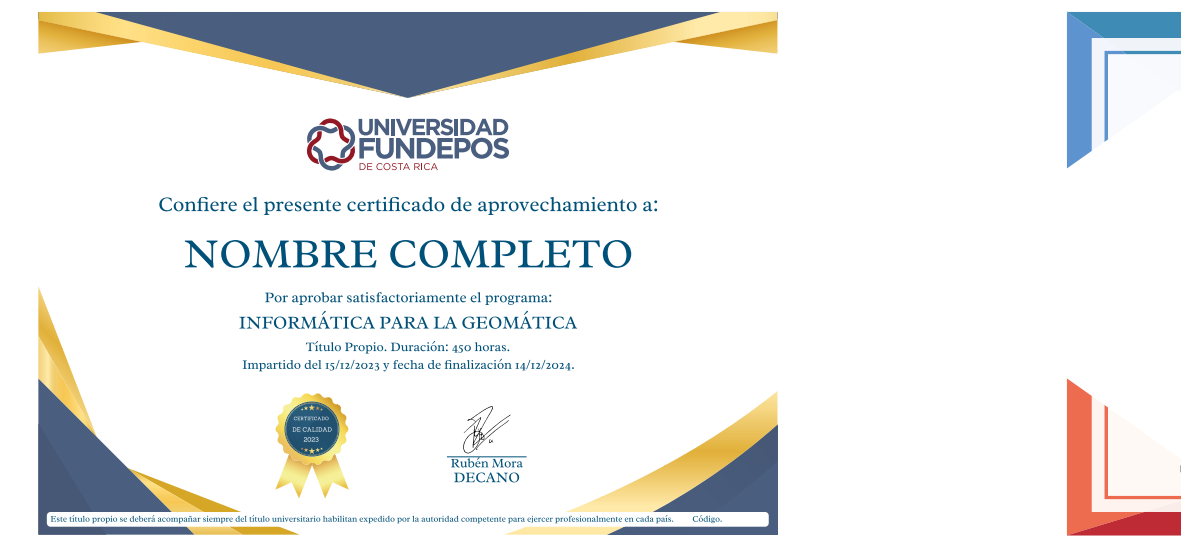

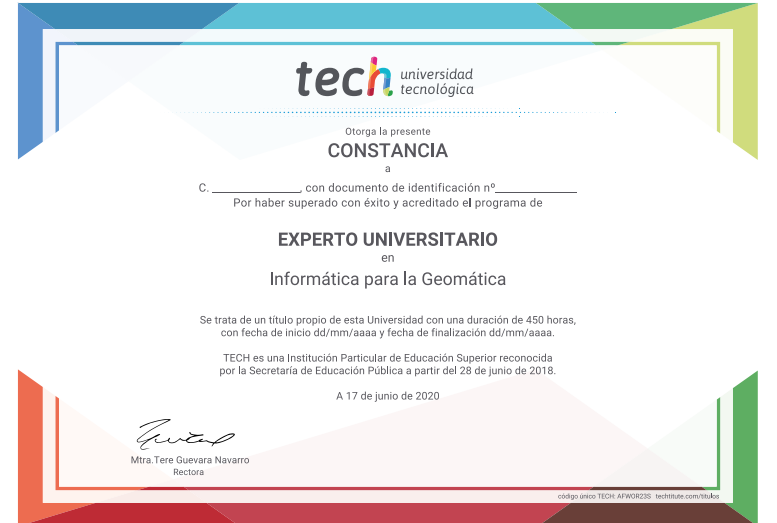

\*Apostilla de la Haya. En caso de que el alumno solicite que su diploma de TECH Universidad Tecnológica recabe la Apostilla de La Haya, TECH Universidad FUNDEPOS realizará las gestiones oportunas para su obtención, con un

# tech universidad Experto Universitario Informática para la Geomática » Modalidad: online » Duración: 6 meses

- » Titulación: TECH Universidad FUNDEPOS
- » Horario: a tu ritmo
- » Exámenes: online

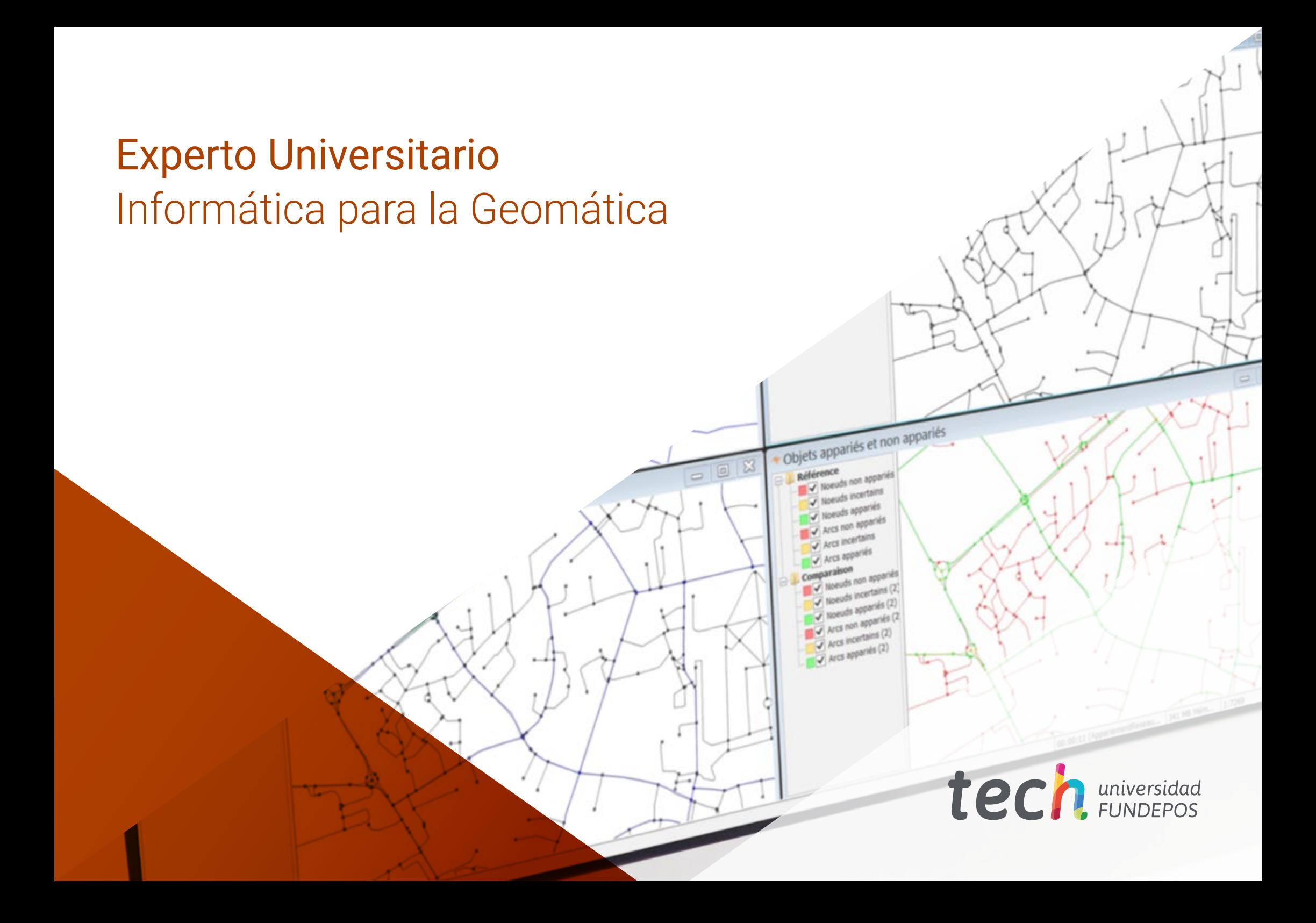